## **DAFTAR PUSTAKA**

- [1] Sari, Yunita, dkk. 2013. *Rancang Bangun Aplikasi Pemesanan Makanan dan Minuman Pada Ketty Berbasis Client Server dengan platform Android*. Palembang: STMIK GI MDP
- [2] Putri, A., & Yendri, D. (2018, March 29). *Sistem Pemesanan Makanan dan Minuman Pada Restoran Menggunakan Teknologi NFC Berbasis Android*. *Journal of Information Technology and Computer Engineering*, 2(01), 34-40. [https://doi.org/https://doi.org/10.25077/jitce.2.01.34-40.2018](https://doi.org/https:/doi.org/10.25077/jitce.2.01.34-40.2018)
- [3] A. Bustamin, *Indrabayu*, I. S. Areni and N. N. Mokobombang, "Speech to text for Indonesian homophone phrase with Mel Frequency Cepstral Coefficient," *2016 International Conference on Computational Intelligence and Cybernetics*, Makassar, 2016, pp. 29- 31.doi:10.1109/CyberneticsCom.2016.7892562
- [4] A. U. Nasib, H. Kabir, R. Ahmed and J. Uddin, "A Real Time Speech to Text Conversion Technique for Bengali Language," *2018 International Conference on Computer, Communication, Chemical, Material and Electronic Engineering (IC4ME2)*, Rajshahi, 2018, pp. 1-4.doi: 10.1109/IC4ME2.2018.8465680
- [5] Y. H. Ghadage and S. D. Shelke, "Speech to text conversion for multilingual languages," *2016 International Conference on Communication and Signal Processing (ICCSP)*, Melmaruvathur, 2016, pp. 0236-0240. doi: 10.1109/ICCSP.2016.7754130
- [6] Manaswi, Navin Kumar. 2018. *Deep Learning with Application Using Python*. Bangalore: Apress
- [7] Muda, Lindasalwa dkk. 2010. *Voice Recognition Algorithms using Mel Frequency Cepstral Coefficient (MFCC) dan Dynamic Time Warping Techniques. Journal of Computing.*Volume 2.
- [8] Mitchel, Garreth.2019. "How mikrofons pick up sounds?" diakses melalui [https://www.sciencefocus.com/science/how-does-a-mikrofon-pick-up](https://www.sciencefocus.com/science/how-does-a-microphone-pick-up-sounds/)[sounds/](https://www.sciencefocus.com/science/how-does-a-microphone-pick-up-sounds/) pada 19 Maret 2019 pukul 09.56WIB
- [9] Ballou, Glen.2009. *Electroacoustic Devices Microphones and Loudspeakers* . United States of America: ELSEVIER.
- [10] Yuwono, Bambang.2015. *Pengembangan model public monitoring system menggunakan Raspberry pi*. Yogyakarta: Universitas Pembangunan Nasional.
- [11] *Raspberry pi.2016.* "*Raspberry pi* 3 Model B" diakses melalui <https://www.raspberrypi.org/products/raspberry-pi-3-model-b/> pada 23 Maret 2019 pukul 14.07 WIB
- [12] Choi, I., Shim, H., & Chang, N. (2002). Low-power color TFT LCD display for hand-held embedded systems. Proceedings of the 2002 International Symposium on Low Power Electronics and Design - ISLPED '02. doi:10.1145/566408.566440
- [13] Electronic Assembly .2011. "LCD module 4x20 3.73mm INCL. Controller KS0073" diakses melalui [https://www.LCD](https://www.lcd-module.de/fileadmin/eng/pdf/doma/%20dip204-4e.pdf)[module.de/fileadmin/eng/pdf/doma/ dip204-4e.pdf](https://www.lcd-module.de/fileadmin/eng/pdf/doma/%20dip204-4e.pdf) pada 21 Maret 2019 pukul 11.34
- [14] P., Anggit Restu. 2018. "Perbedaan Aplikasi Web Base dan *Desktop*" diakses melalui [https://www.folarium.co.id/articles/perbedaan-aplikasi-web](https://www.folarium.co.id/articles/perbedaan-aplikasi-web-base-dan-dekstop)[base-dan-dekstop](https://www.folarium.co.id/articles/perbedaan-aplikasi-web-base-dan-dekstop) pada 21 Maret 2019 pukul 11.53 WIB
- [15] Filus, Teo. 2017. "Pengenalan Bahasa Pemrograman C#" diakses melalui [https://www.codepolitan.com/pengenalan-bahasa-pemrograman-c-](https://www.codepolitan.com/pengenalan-bahasa-pemrograman-c-587effa1cb95b)[587effa1cb95b](https://www.codepolitan.com/pengenalan-bahasa-pemrograman-c-587effa1cb95b) diakses pada 19 Maret pukul 10.48 WIB
- [16] Warren, Genevieve dan Terry G.Lee. 2019. "Welcome to the Visual Studio IDE" diakses melalui [https://docs.microsoft.com/en-us/visualstudio/get](https://docs.microsoft.com/en-us/visualstudio/get-started/visual-studio-ide?toc=%2fvisualstudio%2fcsharp%2ftoc.%20json&%3bbc=%2fvisualstudio%2fcsharp%2fbreadcrumb%2ftoc.json&view=vs-2017)[started/visual-studio-ide?toc=%2fvisualstudio%2fcsharp%2ftoc.](https://docs.microsoft.com/en-us/visualstudio/get-started/visual-studio-ide?toc=%2fvisualstudio%2fcsharp%2ftoc.%20json&%3bbc=%2fvisualstudio%2fcsharp%2fbreadcrumb%2ftoc.json&view=vs-2017)  [json&%3bbc=%2fvisualstudio%2fcsharp%2fbreadcrumb%2ftoc.json&](https://docs.microsoft.com/en-us/visualstudio/get-started/visual-studio-ide?toc=%2fvisualstudio%2fcsharp%2ftoc.%20json&%3bbc=%2fvisualstudio%2fcsharp%2fbreadcrumb%2ftoc.json&view=vs-2017) [view=vs-2017](https://docs.microsoft.com/en-us/visualstudio/get-started/visual-studio-ide?toc=%2fvisualstudio%2fcsharp%2ftoc.%20json&%3bbc=%2fvisualstudio%2fcsharp%2fbreadcrumb%2ftoc.json&view=vs-2017) pada 21 Maret 2019 pukul 20.44 WIB
- [17] Gordon, Parkway. 2019. "What is Microsoft Visual Studio used for?" diakses melalui [http://www.parkway.co.uk/visual-studio-faqs/what-is](http://www.parkway.co.uk/visual-studio-faqs/what-is-microsoft-visual-studio-used-for/)[microsoft-visual-studio-used-for/](http://www.parkway.co.uk/visual-studio-faqs/what-is-microsoft-visual-studio-used-for/) pada 21 Maret 2019 pukul 20.47 WIB
- [18] Lane, David dan Hugh E.Williams. 2004. *Web Database Applications with PHP and MySQL,2nd Edition*. California: O'Reilly Media, Inc.
- [19] S., Gowrishankar dan Veena A. 2019. *Introduction to Python Programming.*  Boca Raton :CRC Press.
- [20] H M, Manohar dan S Appaiah. (2017). Stabilization of FIFO system and Inventory Management. *International Research Journal of Engineering and Technology (IRJET),04,* 2395 -0056

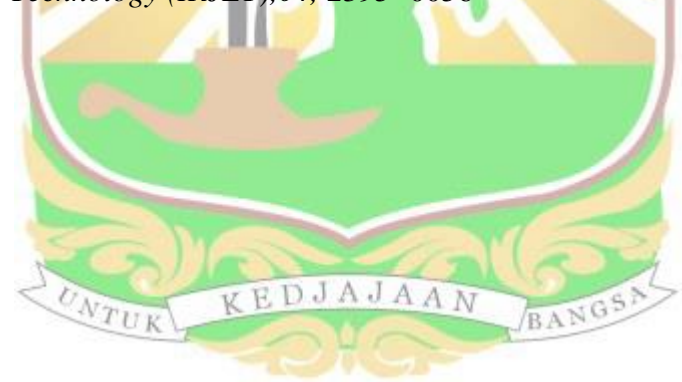